Министерство образования и науки Российской Федерации Федеральное агентство по образованию ФГАОУ ВПО «Северо-Восточный федеральный университет им. М.К. Аммосова» Физико-технический институт Кафедра теплофизики и теплоэнергетики

# **МЕТОДИЧЕСКИЕ УКАЗАНИЯ К КУРСОВОЙ РАБОТЕ ПО ТЕХНИЧЕСКОЙ ТЕРМОДИНАМИКЕ**

# **СОДЕРЖАНИЕ**

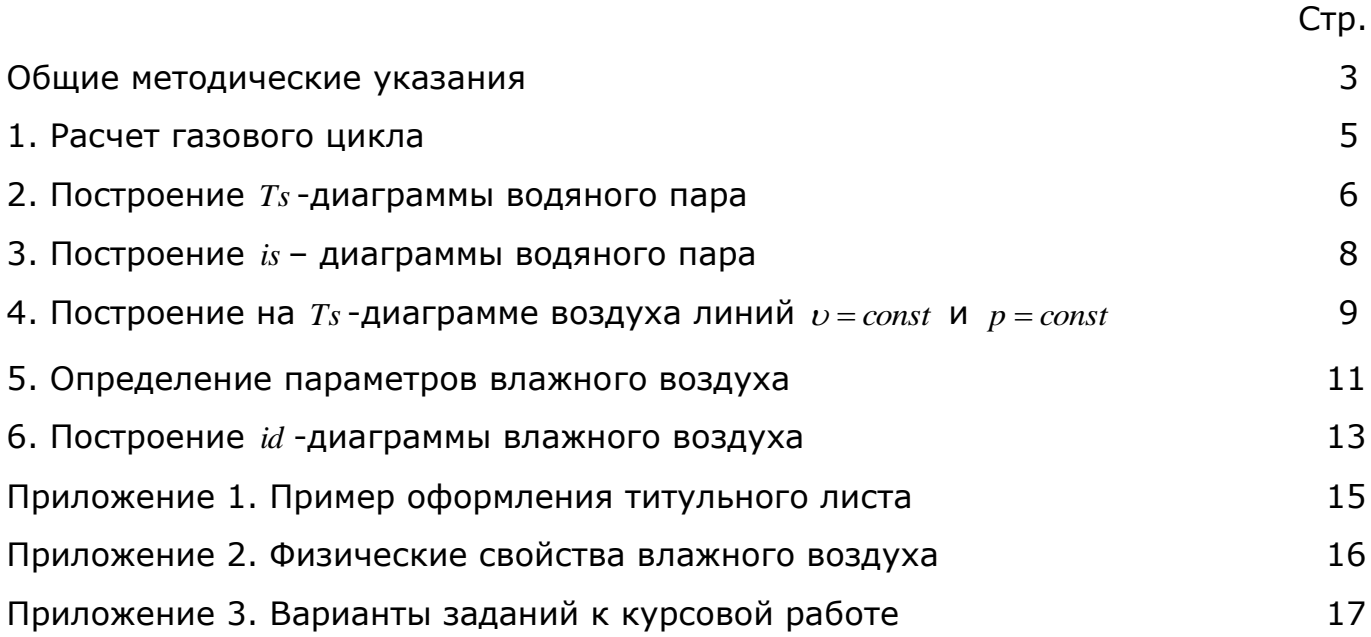

#### **ОБЩИЕ МЕТОДИЧЕСКИЕ УКАЗАНИЯ**

Курсовая работа по дисциплине «Техническая термодинамика» выполняется по индивидуальному заданию и оформляется в виде расчетнопояснительной записки.

Целью работы являются:

- приобретение студентами навыков самостоятельного решения инженерных задач с использованием справочной литературы;
- оценка способности студента к выполнению расчетных и графических работ, умению творчески мыслить.

Выполнение курсовой работы – творческий процесс. При этом у студента активизируется умственная деятельность, формируются психологические предпосылки к пониманию термодинамических процессов, развивается познавательная активность, стимулируется инициатива при выборе методов решения задач, развивается чувство ответственности за результаты работы.

Курсовая работа содержит решение 6 инженерных задач:

- расчет газового цикла;
- $\bullet$  построение  $Ts$ -диаграммы водяного пара;
- **•** построение *is* диаграммы водяного пара;
- построение на  $Ts$ -диаграмме воздуха линий  $v = const$  и  $p = const$ ;
- определение параметров влажного воздуха;
- **•** построение *id* диаграммы влажного воздуха.

Задачи подобраны с учетом будущей специальности студентов. Результаты их решения могут быть использованы при выполнении курсовых проектов по дисциплинам «строительная теплофизика», «тепломассообменное оборудование предприятий», «вентиляция», «теплогенерирующие установки», «кондиционирование воздуха».

Для отдельных студентов могут быть предложены специальные темы курсовых работ, согласованные с кафедрой теплофизики и теплоэнергетики.

Расчетно-пояснительная записка должна содержать: титульный лист (полное наименование университета, кафедры, тема или вариант курсовой работы, номер группы, фамилия и инициалы студента и руководителя, год выполнения работы), содержание, результаты решения задач, список использованной литературы.

3

Расчетно-пояснительная записка должна быть написана на стандартных листах бумаги формата А4 (210×297 мм) на одной стороне листа. На каждом листе оставляются поля: слева – 30 мм, справа – 15 мм, сверху – 20 мм, снизу – 20 мм. Работа должна быть написана или напечатана аккуратно, не допускаются произвольные сокращения слов. В содержании указываются страницы каждого раздела.

В тексте даются ссылки на использованную литературу. Они даются в квадратных скобках, в которых проставляется цифра, указывающая порядковый номер данного источника в списке использованной литературы.

Расчетные формулы даются в алгебраическом выражении, поясняются размерности для всех физических величин. После этого в формулу подставляются численные значения величин и полученные результаты расчетов должны быть приведены в таблицах. Все расчеты выполняются в Международной системе единиц СИ. Рекомендуется использовать персональный компьютер, приводя результаты численных экспериментов для построения графиков и диаграмм.

Рисунки и графики располагаются по тексту, они могут быть выполнены с помощью любого из графических редакторов на ПК. Также они могут быть выполнены аккуратно на кальке или миллиметровой бумаге, в виде вклеек, либо непосредственно на листах.

Желательно отметить основные принципы оценки курсовой работы. Это студенту полезно знать.

Преподавателю важны следующие показатели:

- понимание физических смыслов термодинамических процессов, характерных для каждой задачи;
- умение использовать полученные данные, графики или диаграммы для нахождения теплотехнических параметров водяного пара или воздуха;
- качество оформления расчетно-пояснительной записки.

Ниже изложены основные сведения и методы решения задач 1 - 6.

В приложениях приведены справочные материалы, рекомендуемые литературы и варианты заданий к курсовой работе.

Если у студента в ходе выполнения работы возникают вопросы, на которые он затрудняется ответить самостоятельно, ему следует обратиться за консультацией к преподавателю.

4

#### 1. РАСЧЕТ ГАЗОВОГО ЦИКЛА

В ри-координатах дан цикл, состоящий из нескольких термодинамических процессов, где отмечены исходные параметры отдельных точек ( $p_i, v_i, T_i$ ) и процессов  $(n, \Delta s, q)$ . На их основе необходимо вычислить неизвестные параметры состояния по характеристическому уравнению состояния для 1 кг заданного газа:

$$
pv = RT \t{1.1}
$$

где  $p - a$ бсолютное давление, Па;  $v - y$ дельный объем, м<sup>3</sup>/кг;  $R - a$ зовая постоянная, Дж/(кг $\cdot$ К);  $T - a6$ солютная температура, К.

Газовая постоянная определяется по формуле:

$$
R = 8.314/\mu, \tag{1.2}
$$

где  $\mu$  - молекулярная масса газа, кг/моль.

Для политропических процессов показатель политропы  $n$  можно вычислить по формуле (например, для процесса 1-2)

$$
n_{12} = \frac{\lg(p_1/p_2)}{\lg(\nu_2/\nu_1)}.
$$
 (1.3)

Удельные значения внутренней энергии и энтальпии определяются по выражениям:

$$
u = c_v t, \quad i = c_v t,\tag{1.4}
$$

где  $c_v = R/(k-1)$  – изохорная удельная теплоемкость, кДж/(кг·К);  $c_v = kR/(k-1)$  – изобарная удельная теплоемкость газа, кДж/(кг·К). Значения показателя адиабаты *к* принять равными: для одноатомного газа - 1,67; для двухатомного газа  $-1.41$ ; для трехатомного и многоатомных газов - 1.33.

Результаты расчетов сводятся в таблицу 1.1.

Таблица 1.1. Параметры отдельных точек цикла

| Точки про-<br>цессов | $p$ , M $\Box a$ | $T$ , K | $v$ , M <sup>3</sup> /KF | $\mu$ , кДж/кг $\parallel$ | $i$ , кДж/кг |
|----------------------|------------------|---------|--------------------------|----------------------------|--------------|
|                      |                  |         |                          |                            |              |
|                      |                  |         |                          |                            |              |
|                      |                  |         |                          |                            |              |
|                      |                  |         |                          |                            |              |

Изменения удельной внутренней энергии и удельной энтальпии для каждого процесса, входящего в цикл, определяются по формулам (например, для процесса 1-2):

$$
\Delta u_{12} = u_2 - u_1, \ \Delta i_{12} = i_2 - i_1,
$$
\n(1.5)

где значения и и і берутся из таблицы 1.1.

Для всех процессов изменение удельной энтропии  $\Delta s$ , удельную работу изменения объема газа *l*, удельное количество теплоты *q*, показатель политропы  $n$ , теплоемкость политропного процесса  $c$  определяют по известным формулам, данным в литературных источниках.

Доля тепла расходуемого в рассматриваемом процессе на изменение внутренней энергии газа и работу изменения объема определяется по формулам:

$$
a = \Delta u/q, \ b = l/q. \tag{1.6}
$$

Результаты расчетов сводятся в таблицу 1.2.

| $\Box$ Процессы $\Box$ п |  | $\Delta u$ , | $\Delta i$ , | $\Delta s$ ,<br>кДж/(кг·К) $ $ кДж/кг $ $ кДж/кг $ $ кДж/(кг·К) $ $ кДж/кг $ $ кДж/кг |  | a |  |
|--------------------------|--|--------------|--------------|---------------------------------------------------------------------------------------|--|---|--|
| $1 - 2$                  |  |              |              |                                                                                       |  |   |  |
| $2 - 3$                  |  |              |              |                                                                                       |  |   |  |
| $3 - 4$                  |  |              |              |                                                                                       |  |   |  |
| 4-1                      |  |              |              |                                                                                       |  |   |  |

Таблица 1.2. Характеристики термодинамических процессов

По полученным значениям параметров состояния необходимо построить цикл в  $pv$ - и Ts- координатах, провести проверку расчета ( $\sum \Delta u = 0$ ,  $\sum \Delta i = 0$ ,  $\sum \Delta s = 0$ ,  $\sum q = \sum l$  и для каждого процесса  $a+b=1$ . В конце расчета оценить эффективность работы машины, работающей по данному циклу: для тепловой машины - по значению КПД  $\eta$ , для холодильной машины - по холодильному коэффициенту  $\varepsilon$ .

### 2. ПОСТРОЕНИЕ Ts-ДИАГРАММЫ ВОДЯНОГО ПАРА

## 2.1. Построение нижней пограничной кривой

Удельная энтропия жидкости для заданного диапазона температур определяется по формуле

6

$$
s' = c_p \ln(T_n/273),
$$
 (2.1)

где  $c_{_{p}}=$ 4,19 кДж/(кг·К) – удельная теплоемкость воды при постоянном давлении; *T<sup>н</sup>* – температура насыщения (кипения) при разных давлениях. Результаты расчетов сводятся в таблицу 2.1.

Таблица 2.1. Исходные данные для построения нижней пограничной кривой

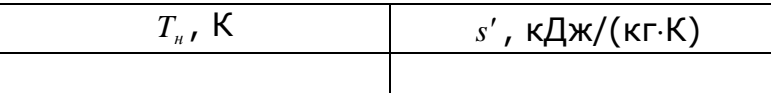

### 2.2. *Построение верхней пограничной кривой*

Удельная энтропия сухого насыщенного пара находится по формуле

$$
s'' = s' + (r/T_n). \tag{2.2}
$$

Удельную теплоту парообразования определяют по выражению

$$
r = c_p \left( A + B \cdot t_n \right), \tag{2.3}
$$

где  $A = 608.5$ ;  $B = -0.695$ . Полученные данные сводятся в таблицу 2.2.

Таблица 2.2. Исходные данные для построения верхней пограничной кривой

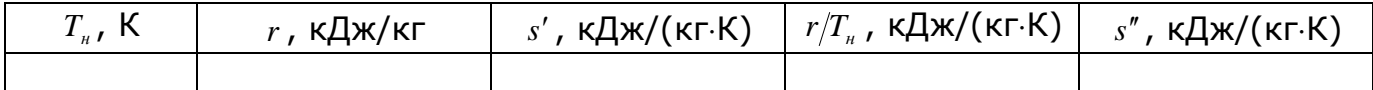

2.3. *Построение линий характеризующих влажный пар*

Удельная энтропия влажного пара определяется по формуле

$$
s_x = s' + (r \cdot x / T_n), \qquad (2.4)
$$

где *x* – степень сухости. Результаты расчетов сводятся в таблицу 2.3.

Таблица 2.3. Исходные данные для построения линий,

характеризующих влажный пар

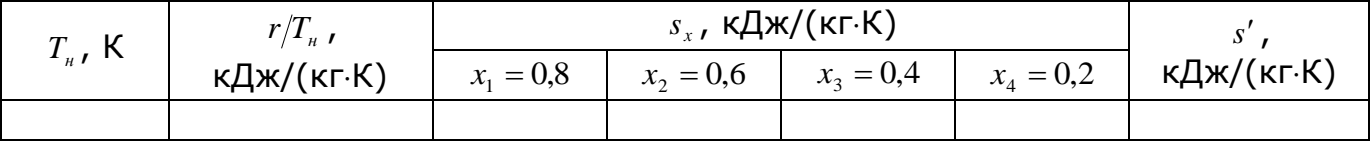

По полученным данным строится *Ts* -диаграмма водяного пара (см. рис. 2.1), в которой следует показать местонахождение области влажного пара, перегретого пара и жидкости.

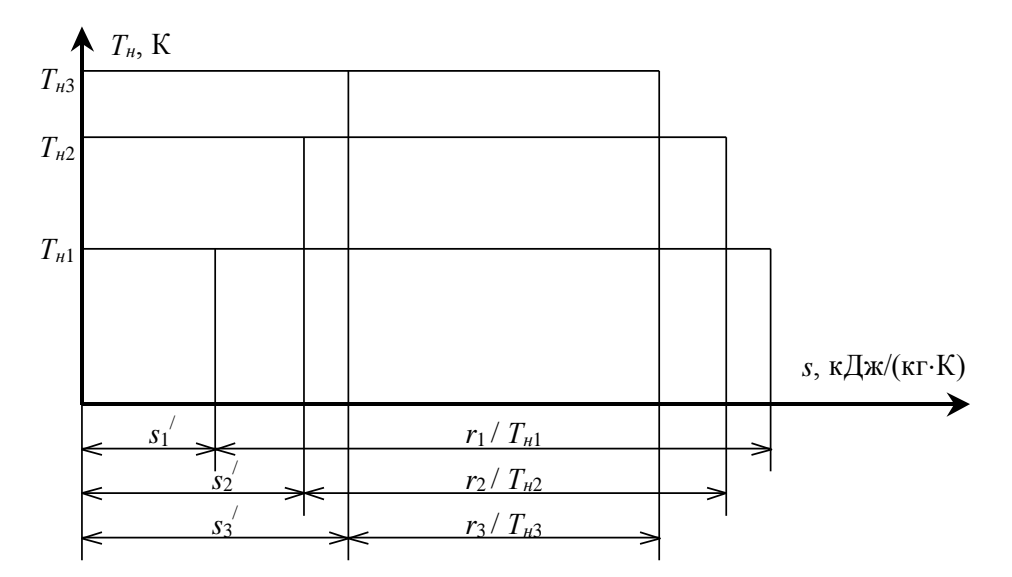

Рис. 2.1. Схема, поясняющая построение *Ts -*диаграммы водяного пара

### **3. ПОСТРОЕНИЕ**  *is -***ДИАГРАММЫ ВОДЯНОГО ПАРА**

3.1. *Построение нижней пограничной кривой*

Температура  $\emph{T}_{\textit{n}}$  для заданного давления  $\emph{p}$  определяется по уравнениям

$$
T_n = 273 + t_n, \t\t(3.1)
$$

$$
t_n = 5.65 \sqrt[4]{p} \; . \tag{3.2}
$$

Удельная энтальпия жидкости вычисляется по формуле

$$
i' = c_p t_u \tag{3.3}
$$

где  $c_{_{p}}=$ 4,19 кДж/(кг·К). Удельная энтропия жидкости s'находится по уравнению (2.1). Результаты расчетов сводятся в таблицу 3.1.

Таблица 3.1. Исходные данные для построения нижней пограничной кривой

| МПа<br>$\boldsymbol{n}$ | $ \mu$ $\mu$ | <i>.</i> , кДж/кг | $\vdash s'$ , кДж/(кг $\cdot$ К) |
|-------------------------|--------------|-------------------|----------------------------------|
|                         |              |                   |                                  |

3.2. *Построение верхней пограничной кривой*

Удельная энтальпия сухого насыщенного пара определяется по формуле

$$
i'' = i' + r \tag{3.4}
$$

где удельная теплота парообразования *r* находится по формуле (2.3), а удельная энтропия сухого насыщенного пара *s* по уравнению (2.2). Результаты расчетов сводятся в таблицу 3.2.

Таблица 3.2. Исходные данные для построения верхней пограничной кривой

| $T_{\mu}$ , K | $r$ , кДж/кг | $r/T_{_H}$ , кДж/(кг $\cdot$ К) | $i''$ , кДж/кг | $s''$ , кДж/(кг $\cdot$ К) |
|---------------|--------------|---------------------------------|----------------|----------------------------|
|               |              |                                 |                |                            |

### 3.3. *Построение линий характеризующих влажный пар*

Удельная энтальпия влажного пара определяется по формуле

$$
i_x = i' + rx, \tag{3.5}
$$

где *x* – степень сухости. Удельная энтропия влажного пара *x s* вычисляется по уравнению (2.4). Результаты расчетов сводятся в таблицу 3.3.

Таблица 3.3. Исходные данные для построения линий характеризующих влажный пар

|                                     | $i_{x}$ , кДж/кг |  |  | $s_{x}$ , кДж/(кг $\cdot$ К)                                                                                  |  |  |  |  |
|-------------------------------------|------------------|--|--|----------------------------------------------------------------------------------------------------|--|--|--|--|
| $\mathbf{1}_{H}$ , $\mathbf{1}_{N}$ |                  |  |  | $x_1 = 0.8$   $x_2 = 0.6$   $x_3 = 0.4$   $x_4 = 0.2$   $x_1 = 0.8$   $x_2 = 0.6$   $x_3 = 0.4$   $x_4 = 0.2$ |  |  |  |  |
|                                     |                  |  |  |                                                                                                    |  |  |  |  |

По полученным данным строится *is* -диаграмма водяного пара (см. рис. 3.1). На диаграмме следует показать изобары и изотермы водяного пара в области влажного и перегретого пара.

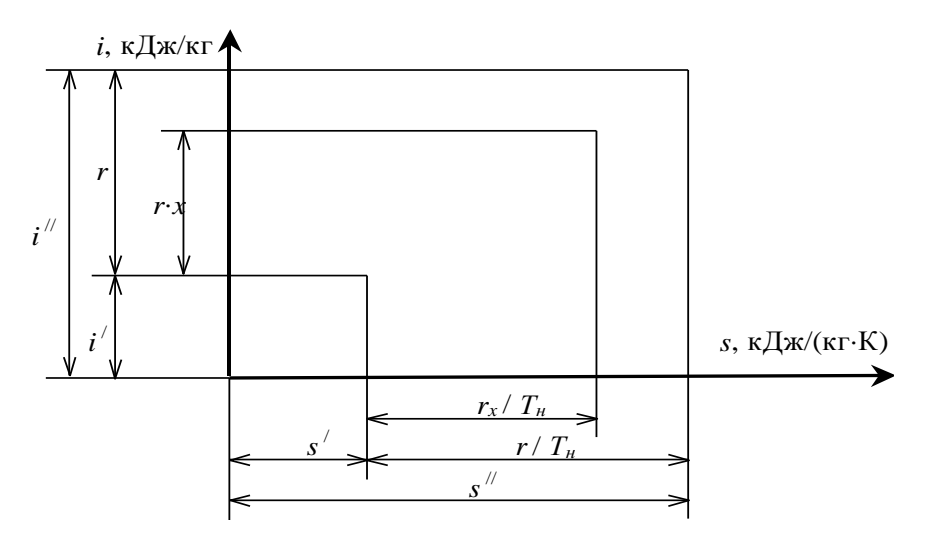

Рис. 3.1. Схема, поясняющая построение *is -*диаграммы водяного пара

### **4. ПОСТРОЕНИЕ НА**  *Ts -***ДИАГРАММЕ ВОЗДУХА ЛИНИЙ**  *const* **И**  *p const*

В зависимости от заданных параметров воздуха  $(T_1, p_1, p_2, p_3, v_2, v_3)$ , определяются изменения удельной энтропии для каждого процесса.

Рекомендуется выбрать масштабы абсциссы  $s$  и ординаты  $T$ . Например, 5  $\kappa$ Дж/(кг $\kappa$ ) = 1 мм, 1 К = 1 мм. Желательно нарисовать эскиз (см. рис. 4.1) и обозначить горизонтальные параллельные линии шагом 10 К или 10 мм в интервале  $T_i = T_1 \pm k \cdot 10$  ( $k = 1, 2, 3, \dots, n$  - целое число).

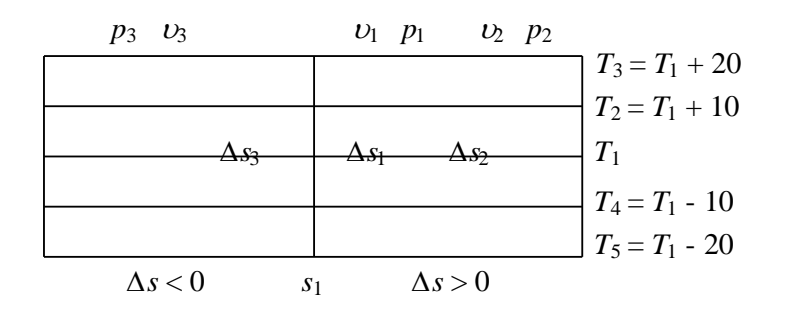

Рис. 4.1. График поясняющий построение линий  $v = const$  и  $p = const$ 

#### 4.1. Построение линий  $v = const$

В выбранном диапазоне температур  $T_i$  изменение удельной энтропии  $\Delta s_i$ для изохорного процесса определяется по формуле

$$
\Delta s_i = c_{\nu} \ln(T_i/T_1), \tag{4.1}
$$

где  $c_v = 0.71$  кДж/(кг $\cdot$ К) - изохорная удельная теплоемкость воздуха. Полученные расчетные данные сводятся в таблицу 4.1, на основании которых строится ЛИНИЯ  $v_1 = const$ .

Таблица 4.1. Данные для построения линии  $v_1 = const$ 

| $T_i$ , K | $\Delta s$ , кДж/(кг $\cdot$ К) |
|-----------|---------------------------------|
|           |                                 |

На графике проводится вертикальная линия s<sub>1</sub>, относительно которой откладываются по горизонтальным линиям  $T_i = const$  значения найденных величин  $\Delta s_i$ . Для  $\Delta s_i > 0$  и  $\Delta s_i < 0$  точки соответственно лежат вправо и влево по линии  $T_i = const$   $(T_i \neq T_1)$ .

Так как  $c_v = const$ , то линии  $v_1 = const$ ,  $v_2 = const$  и  $v_3 = const$  будут эквидистантными. При этом достаточно вычислить  $(s_i - s_i) = R \ln(v_i/v_i)$ , где  $R = 0.287$ кДж/(кг $\cdot$ К) - удельная газовая постоянная для воздуха. Если  $v_2 > v_1$ , то  $(s_2 - s_1)_y > 0$ ; а если  $v_3 < v_1$ , то  $(s_3 - s_1)_y < 0$ . Отложив относительно  $v_1 = const$  по линии  $T_i = const$  значения величин  $(s_2 - s_1)_v$  и  $(s_3 - s_1)_v$ , следует построить линии  $v_2 = const \,$   $\mu v_3 = const \,$  (puc. 4.1).

### 4.2. Построение линий  $p = const$

Изменение удельной энтропии  $\Delta s$ , для изобарного процесса определяется по формуле

$$
\Delta s_{i} = c_{p} \ln(T_{i}/T_{1}), \qquad (4.2)
$$

где  $c_p$  – изобарная удельная теплоемкость, кДж/(кг $\cdot$ К). С учетом  $c_p = k c_v$  и формулы (4.1), выражение (4.2) принимает вид

$$
\Delta s_i = k c_v \ln(T_i/T_1) = k \Delta s_i, \qquad (4.3)
$$

где  $k = 1.41$  - коэффициент Пуассона (показатель адиабаты) для воздуха. Следовательно, значения  $\Delta s_i$ , можно найти произведением  $\Delta s_i$  на  $k$  (по данным таблицы 4.1).

Расчет сводится в таблицу 4.2, на основании которой строится линия  $p_1 = const$ , аналогично построенной линии  $v_1 = const$ .

Таблица 4.2. Данные для построения линии  $p_1 = const$ 

| $T_i$ , K | $\Delta s$ , кДж/(кг $\cdot$ К) |
|-----------|---------------------------------|
|           |                                 |

Также как изохоры, изобары будут эквидистантными. Для построения линий  $p_2 = const$  и  $p_3 = const$  следует только вычислить величины  $(s_i - s_1)_p = R \ln(p_i/p_1)$ . Если  $p_2 > p_1$  и  $p_3 < p_1$ , то соответственно  $(s_2 - s_1)_p > 0$  и  $(s_3 - s_1)_p < 0$ . Отложив относительно  $p_1 = const$  по линии  $T_i = const$  значения величин  $(s_2 - s_1)_p$  и  $(s_3 - s_1)_p$ , несложно построить искомые линии  $p_2 = const$  и  $p_3 = const$ (рис. 4.1).

#### 5. ОПРЕДЕЛЕНИЕ ПАРАМЕТРОВ ВЛАЖНОГО ВОЗДУХА

#### <u>5.1. Построение зависимости  $E_t = f(t)$ </u>

Для заданного диапазона температур находят значения максимальной упругости водяного пара  $E_i$ , которые приведены в Приложении 2. Полученные данные сводятся в таблицу 5.1, на основании которой строят график зависимости  $E_t = f(t)$ .

Таблица 5.1. Данные для построения зависимости  $\,E_{_{t}}=f(t)\,$ 

| $^{\circ}$ | $E_{t}$ , кПа |
|------------|---------------|
|            |               |

<u>5.2. Построение зависимости  $p_n = f(t, \varphi)$ </u>

Парциальное давление водяного пара определяется по формуле

$$
p_n = E_t(\varphi/100), \tag{5.1}
$$

где  $\varphi$  – относительная влажность воздуха, %. Вычисленные значения сводят в таблицу 5.2 и строят зависимость  $p_{_{n}} = f(t, \varphi).$ 

Таблица 5.2. Данные для построения зависимости  $\;p_{_{n}}=f(t,\varphi)$ 

| $\cdot$ , $^{\circ}$ C $^{-}$ | $E_{_t}$ , кПа | $p_n$ , кПа     |                            |                            |                                                                              |                      |  |
|-------------------------------|----------------|-----------------|----------------------------|----------------------------|------------------------------------------------------------------------------|----------------------|--|
|                               |                | $\varphi_1$ , % | $\varphi$ <sub>2</sub> , % | $\varphi$ <sub>3</sub> , % | $\varphi_{\scriptscriptstyle 4}$ , $\,{}^{\mathsf{O}}\!\!/\!{}_{\mathsf{O}}$ | $\varphi_{5}$ , $\%$ |  |
|                               |                |                 |                            |                            |                                                                              |                      |  |

<u>5.3. Построение зависимости  $t_{p} = f(\phi)$ </u>

Температура точки росы – температура, до которой нужно охладить ненасыщенный влажный воздух при постоянном давлении, чтобы воздух стал насыщенным.

При температуре точки росы  $p_n = E_t$ . Исходя из этого, пользуясь таблицей 5.2, методом интерполяции определяется температура точки росы *р t* при заданном *pn* по формуле

$$
t_p = t_i + (t_{i+1} - t_i) \left( \frac{P_n - P_i}{P_{i+1} - P_i} \right).
$$
 (5.2)

Полученные данные сводят в таблицу 5.3 и строят график зависимости  $t_p = f(\varphi)$ .

Таблица 5.3. Данные для построения зависимости  $t_{_P}$  =  $f(\varphi)$ 

| $\varphi$ <sub>i</sub> , % | $\sim$ |
|----------------------------|--------|
|                            |        |

#### дении или нагревании  $(d = const)$

При постоянном влагосодержании  $d$  справедливо выражение

$$
\varphi_1 E_{t1} = \varphi_i E_{ti},
$$
\n
$$
\varphi_i = \varphi_1 E_{t1} / E_{ti}.
$$
\n(5.3)\n(5.4)

откуда

Из уравнения (5.4) видно, что при  $t_i > t_1$  (при нагревании) и  $t_i < t_1$  (при охлаждении) соответственно  $\varphi_i < \varphi_1$  и  $\varphi_i > \varphi_1$ . Расчеты сводят в таблицу 5.4 и строят график  $\varphi = f(t)$ .

Таблица 5.4. Данные для построения зависимости  $\varphi_i = f(t_i)$ 

| $E_{ii}$ , кПа | 0/2<br>$\varphi_{\cdot} \cdot$<br>7 U |
|----------------|---------------------------------------|
|                |                                       |

#### 6. ПОСТРОЕНИЕ id-ДИАГРАММЫ ВЛАЖНОГО ВОЗДУХА

Численное значение влагосодержания определяется по формуле

$$
d = \frac{622 P_n}{B - P_n} = \frac{622 \varphi E_t}{B - \varphi E_t},
$$
\n(6.1)

где  $B = 98$  кПа - барометрическое давление,  $\varphi$  - относительная влажность воздуха в долях.

Упругость водяного пара определяется из уравнения

$$
\lg E_t = \frac{156 + 8.12 \, t}{236 + t} = A \,. \tag{6.2}
$$

Из (6.2) следует, что

$$
E_t = 0.1333 \cdot 10^4, \text{ k} \Pi \text{a.} \tag{6.3}
$$

Удельная энтальпия влажного воздуха выражается формулой

$$
i = 1,005t + (2500 + 1,8068t) \cdot d \cdot 10^{-3} \,. \tag{6.4}
$$

#### <u>6.1. Построение изотерм и  $\varphi = 100$  %</u>

При заданном интервале температур определяют  $d$  и  $i$ . Полученные результаты сводят в таблицу 6.1.

Таблица 6.1. Данные для построения изотерм и  $\varphi = 100$  %

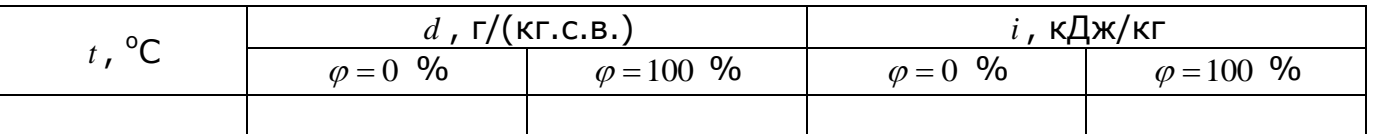

# <u>6.2. Построение линии  $\varphi = \varphi_1$ </u>

Для заданных температур и влажности  $\,\varphi_{_1}$  определяют влагосодержание  $\,d$ и энтальпию *i* . Полученные данные сводят в таблицу 6.2.

# Таблица 6.2. Данные для построения линии  $\varphi= \varphi_1$

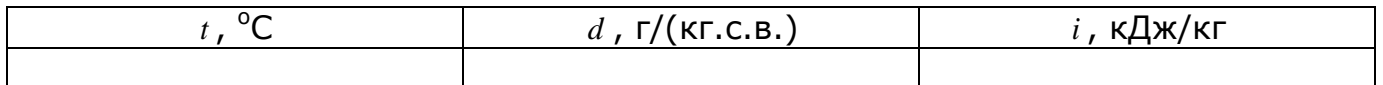

# 6.3. Построение линии парциального давления водяного пара

На основе предыдущих расчетов составляют таблицу 6.3.

## Таблица 6.3. Данные для построения линии парциального давления водяного

пара

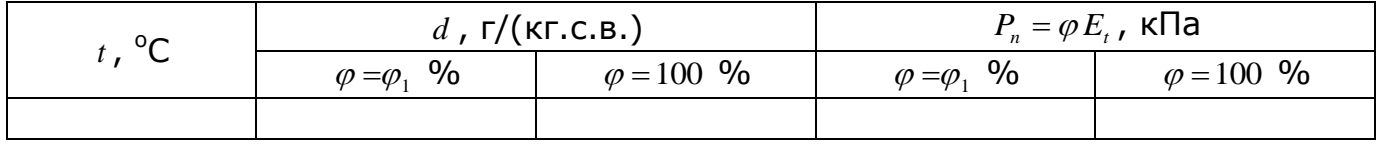

По результатам расчета следует построить *id -*диаграмму влажного воздуха.

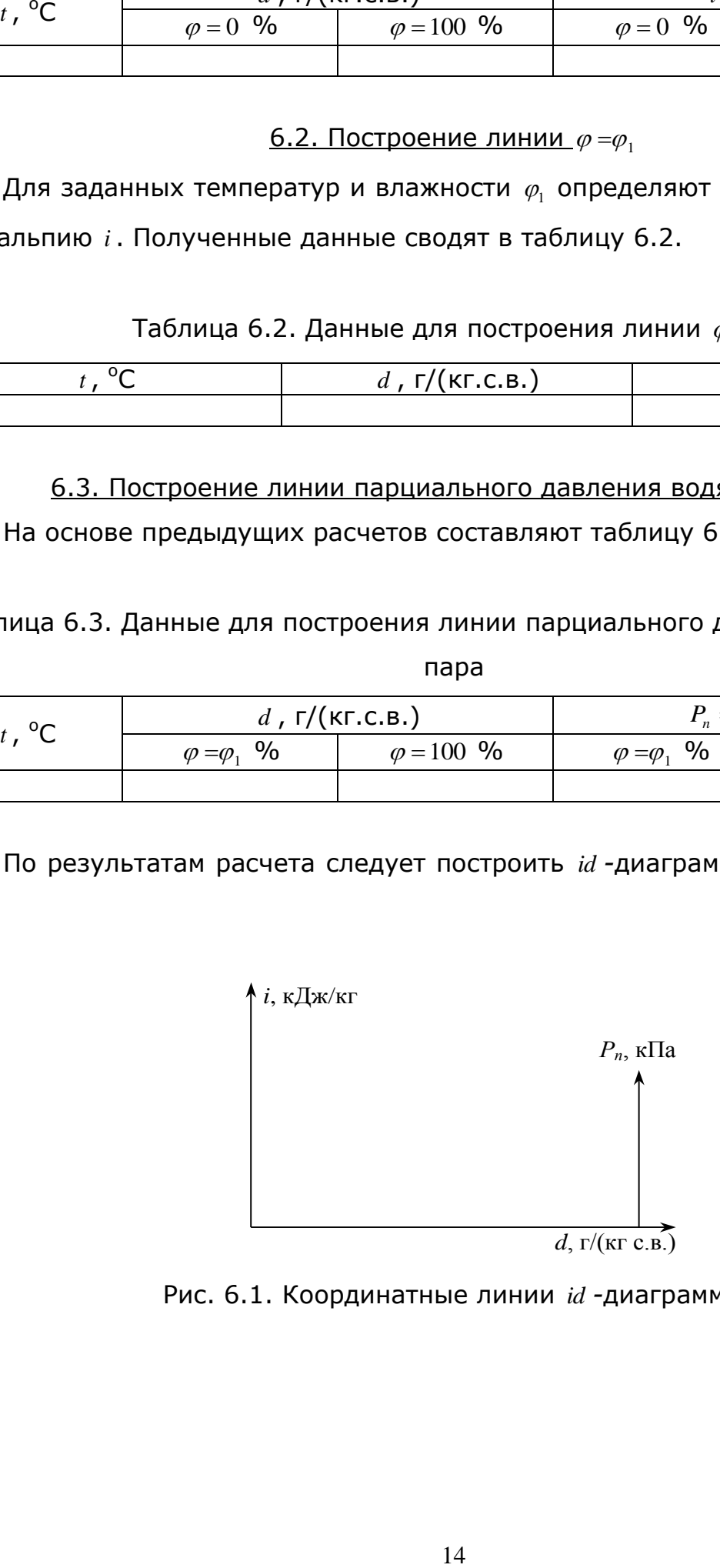

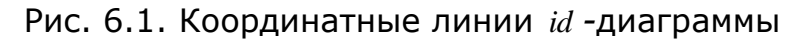

# **ПРИЛОЖЕНИЕ 1**

# **Пример оформления титульного листа к курсовой работе**

Министерство образования и науки РФ

ФГАОУ ВПО «Северо-Восточный федеральный университет им. М.К. Аммосова»

Физико-технический институт

Кафедра теплофизики и теплоэнергетики

# КУРСОВАЯ РАБОТА

по дисциплине

«Техническая термодинамика»

Вариант №\_\_\_

Выполнил: студент гр.

Проверил: \_\_\_\_\_\_\_\_\_\_\_\_\_\_\_\_

\_\_\_\_\_\_\_\_\_\_\_\_\_\_\_\_\_\_\_\_\_\_\_\_\_

Якутск, 2011

# **ПРИЛОЖЕНИЕ 2**

# **Физические свойства влажного воздуха (при давлении 760 мм.рт.ст.)**

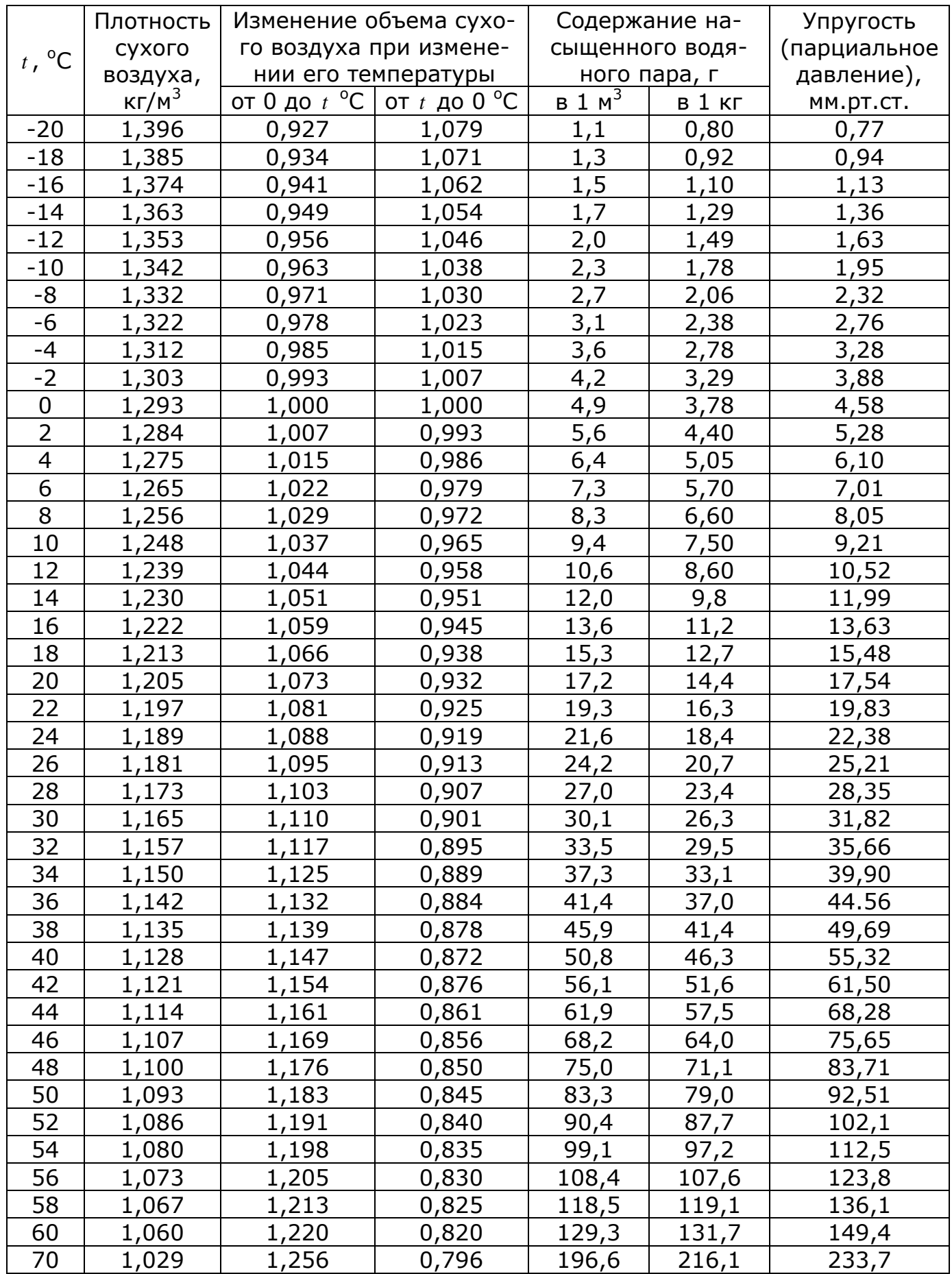

### Варианты заданий к курсовой работе

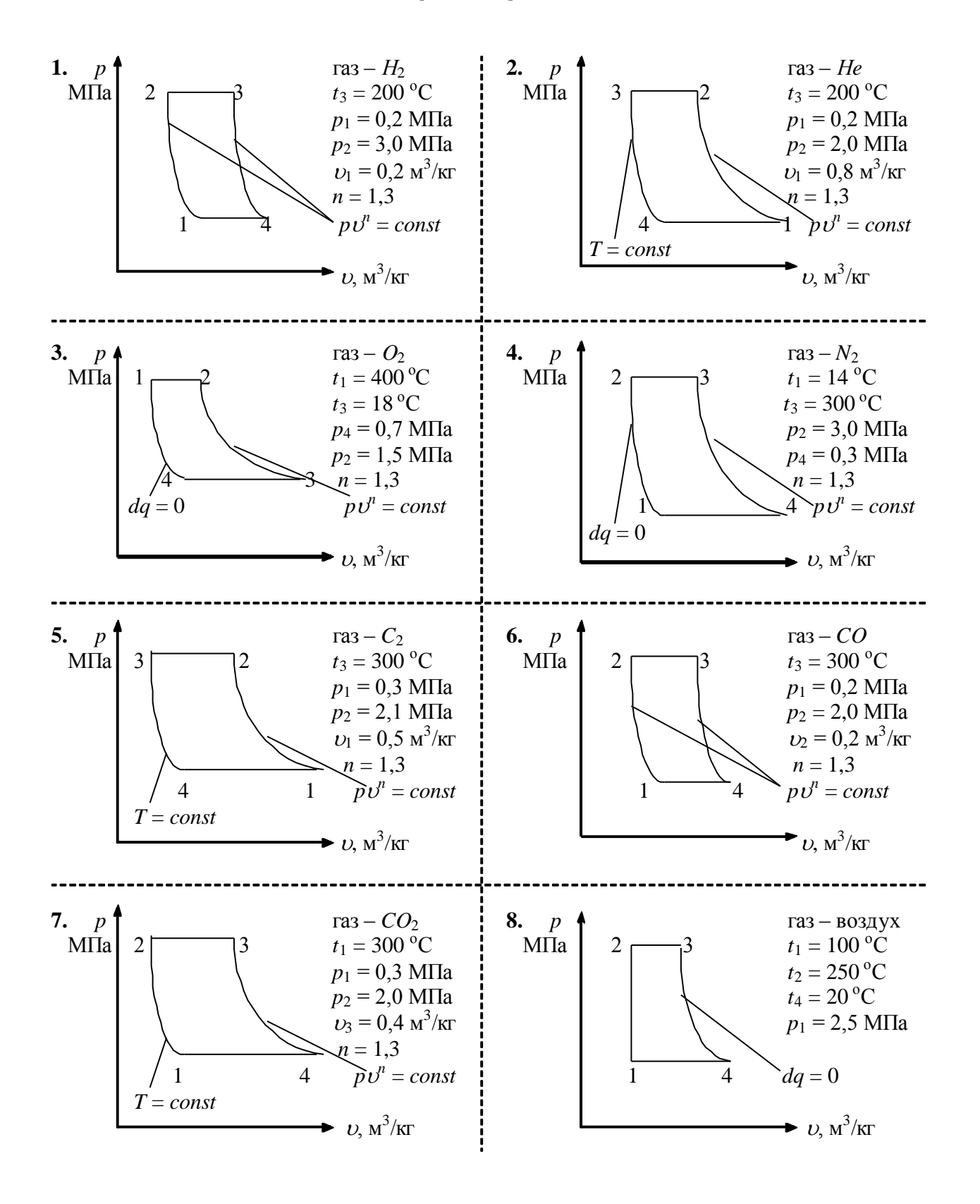

#### 1. Данные к расчету газового цикла

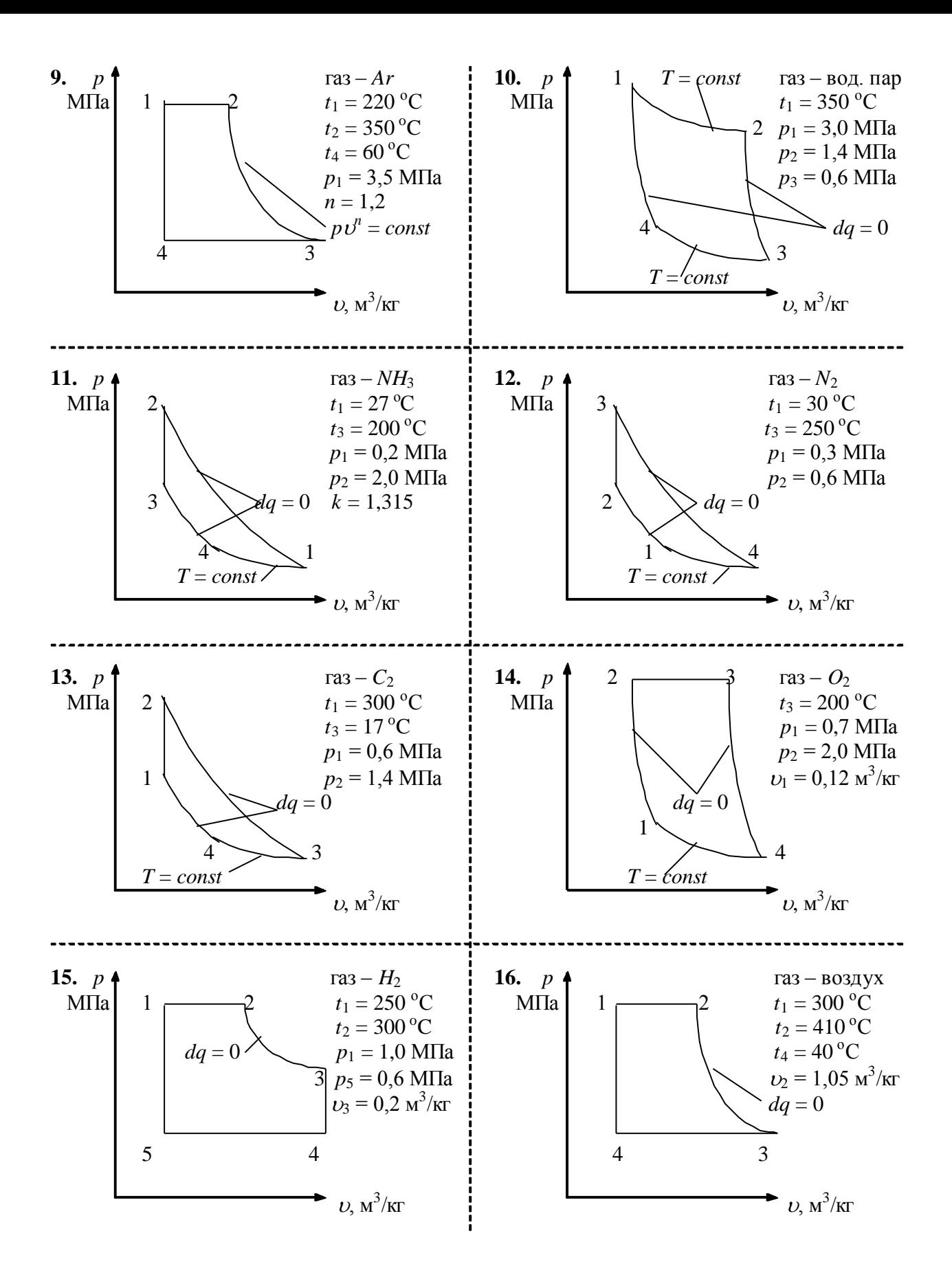

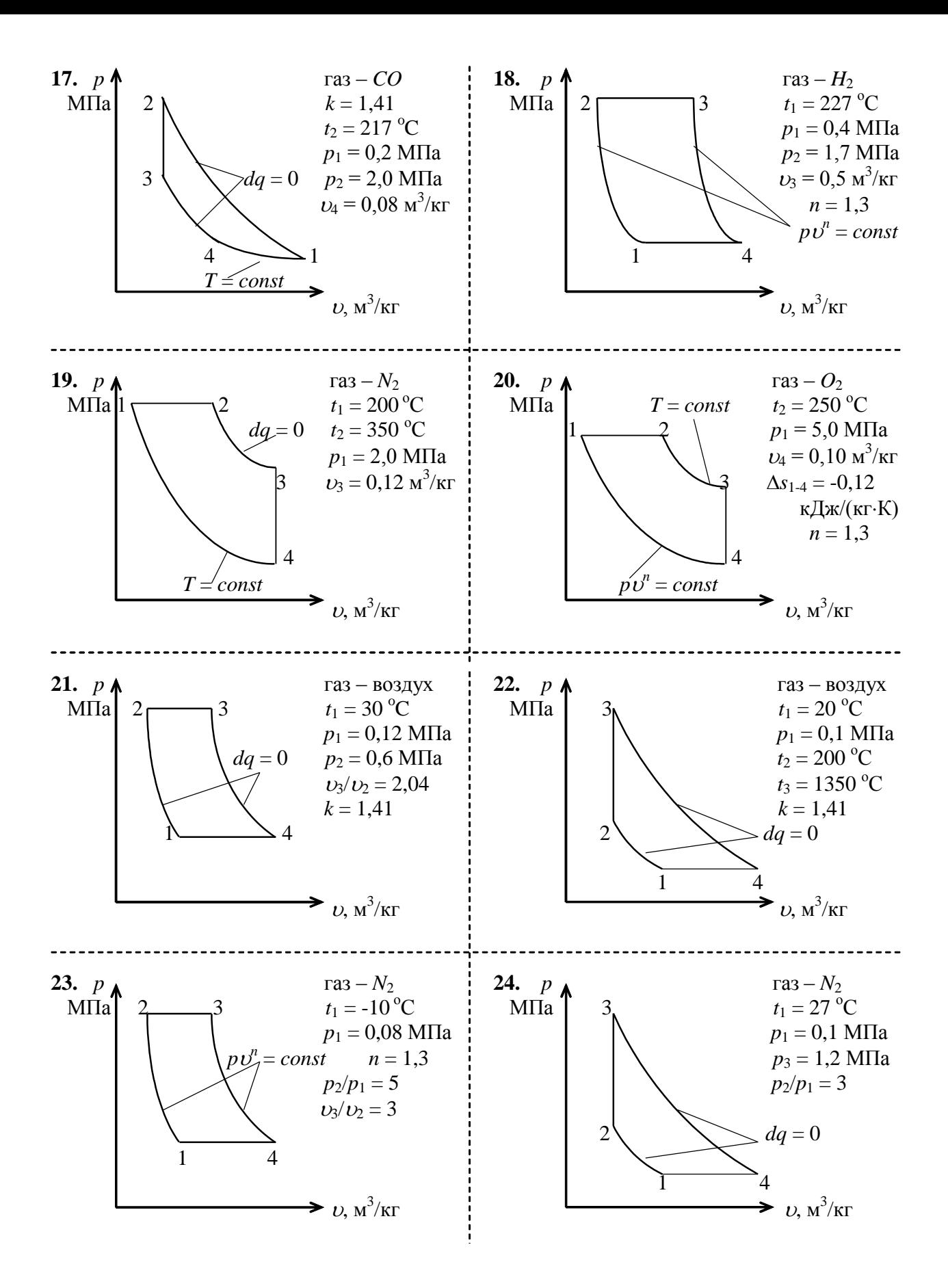

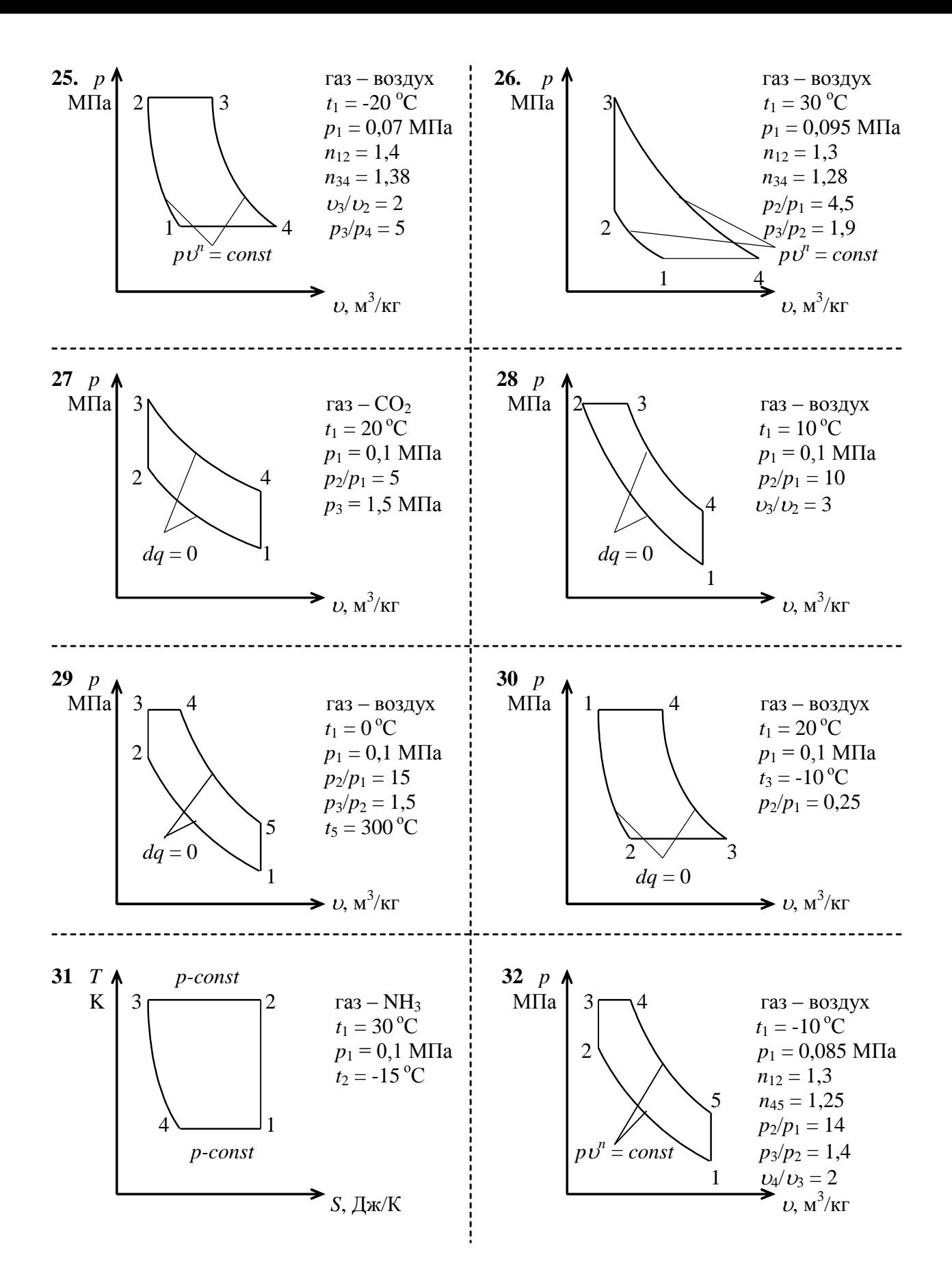

### **2. Данные для построения**  *Ts -***диаграммы водяного пара**

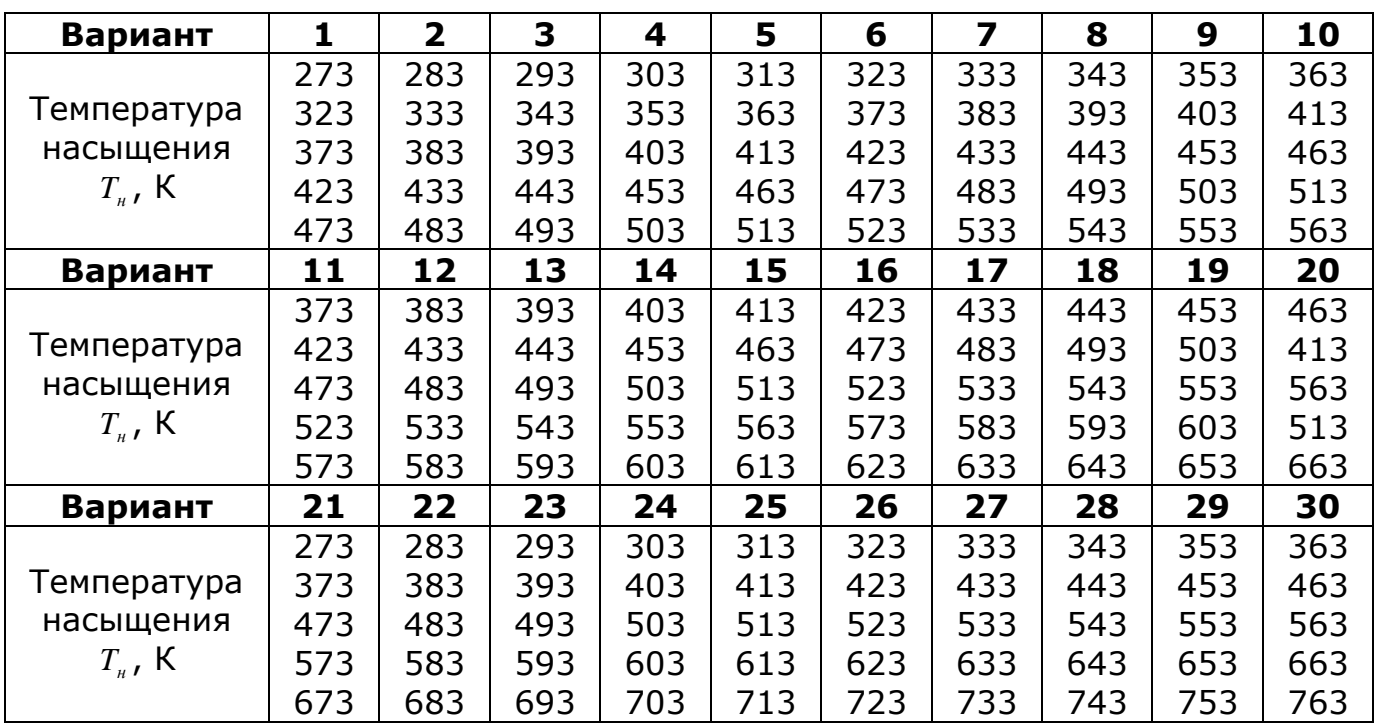

## **3. Данные для построения**  *is -***диаграммы водяного пара**

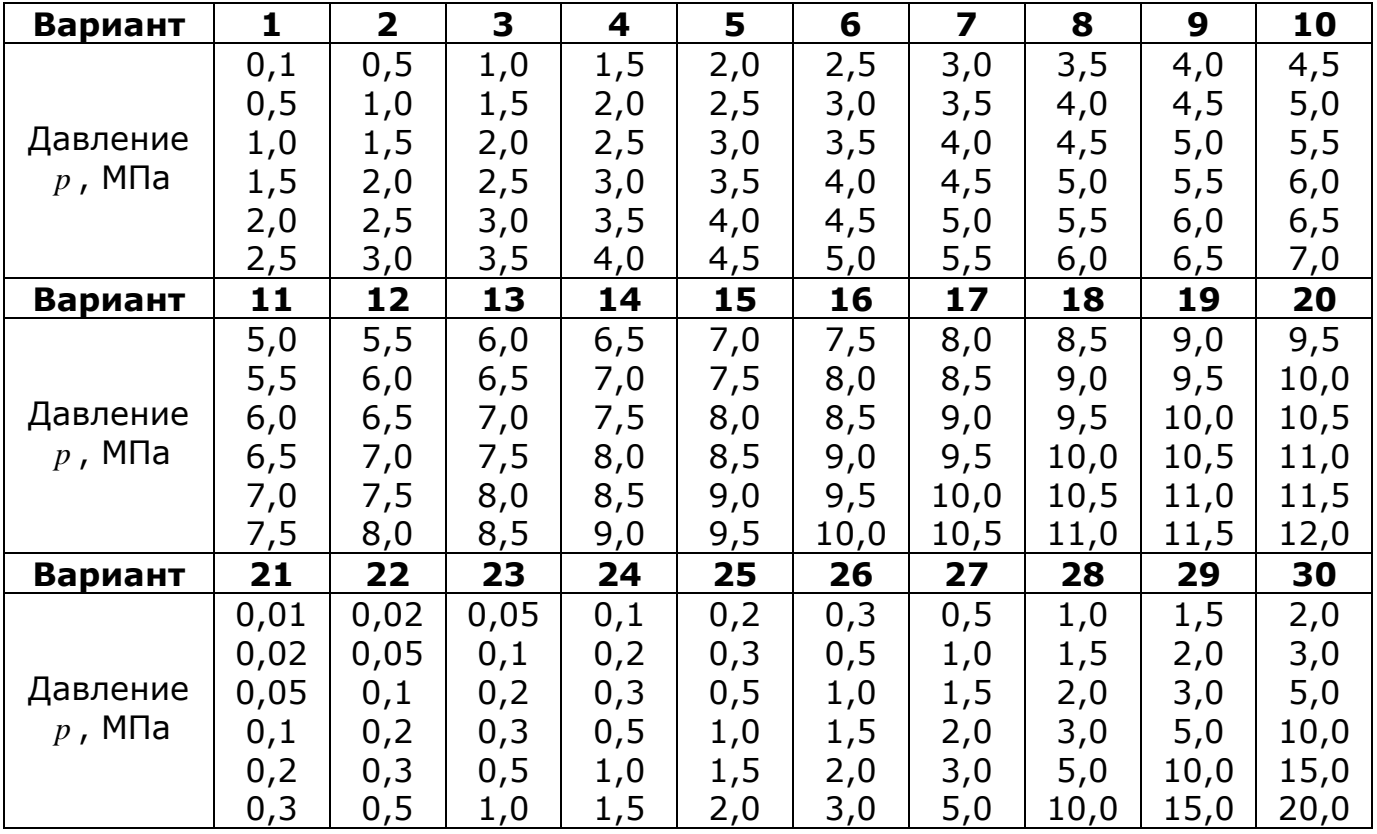

# **4. Данные для построения на**  *Ts -***диаграмме воздуха линий**

 $v = const$   $\underline{\mathbf{M}}$   $p = const$ 

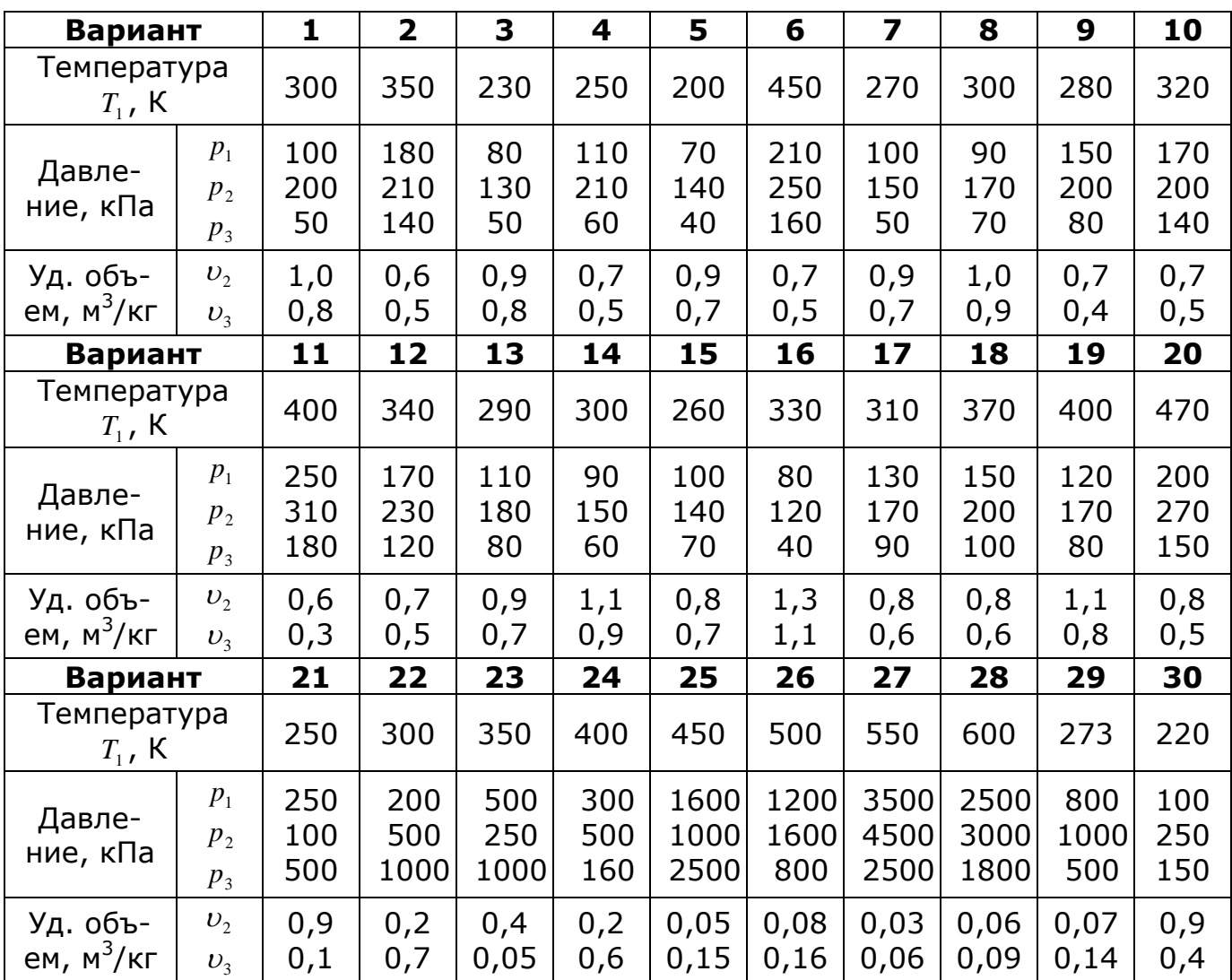

# **5. Данные для определения параметров влажного воздуха**

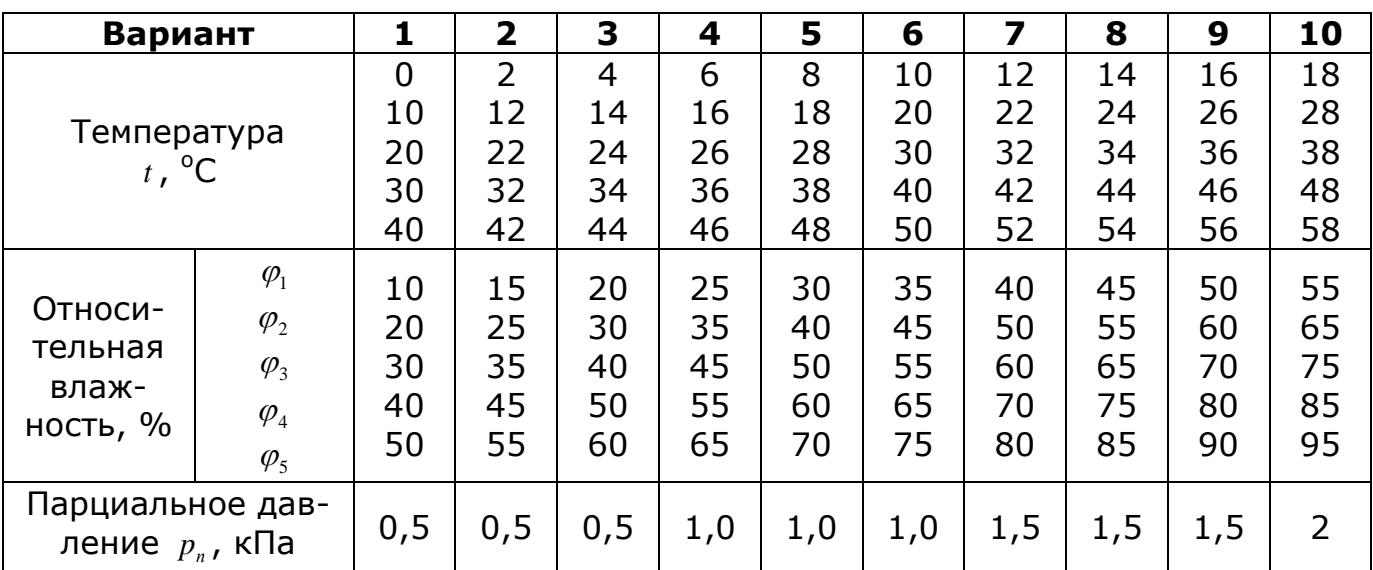

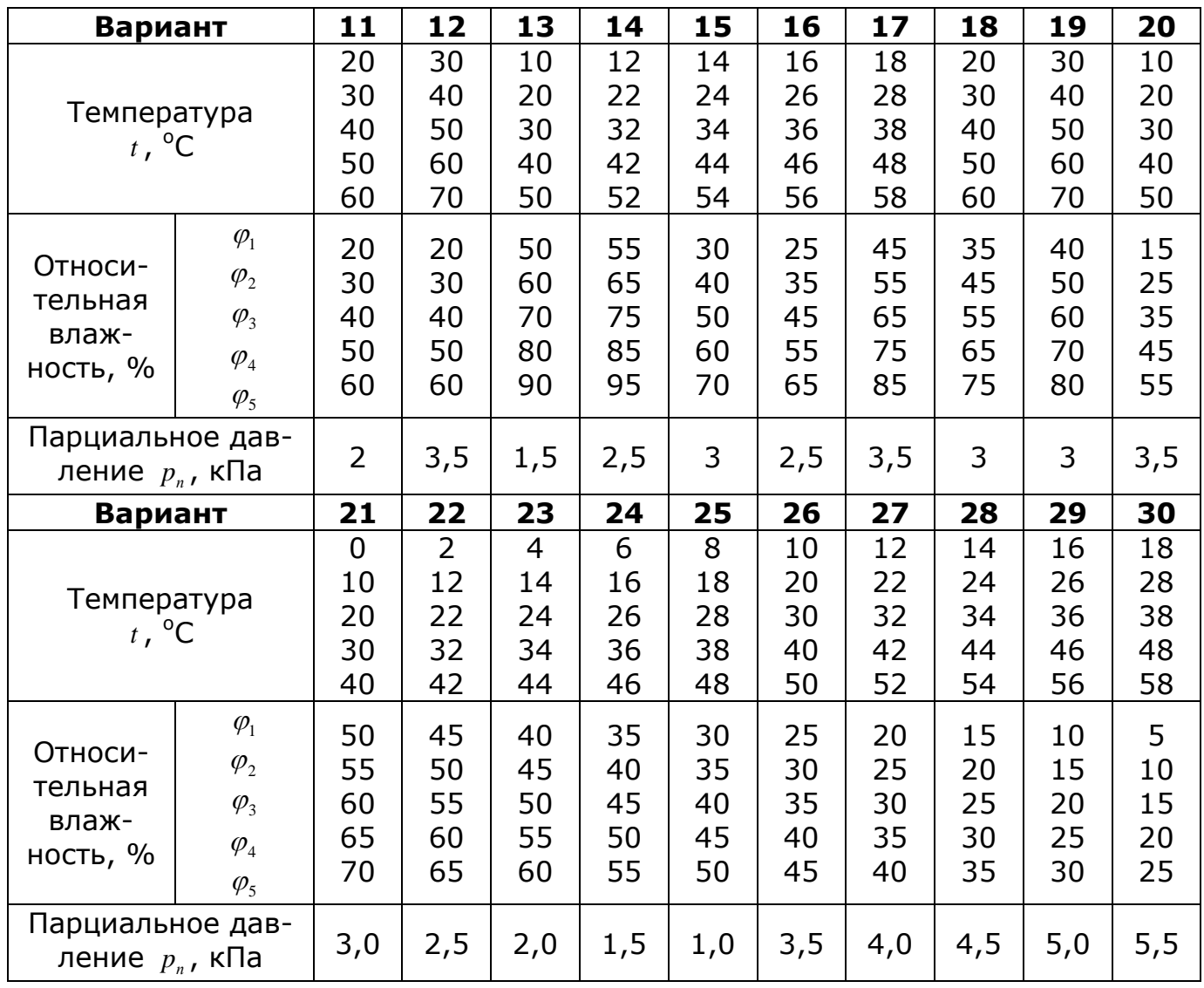

# **6. Данные для построения** *i-d* **диаграммы влажного воздуха**

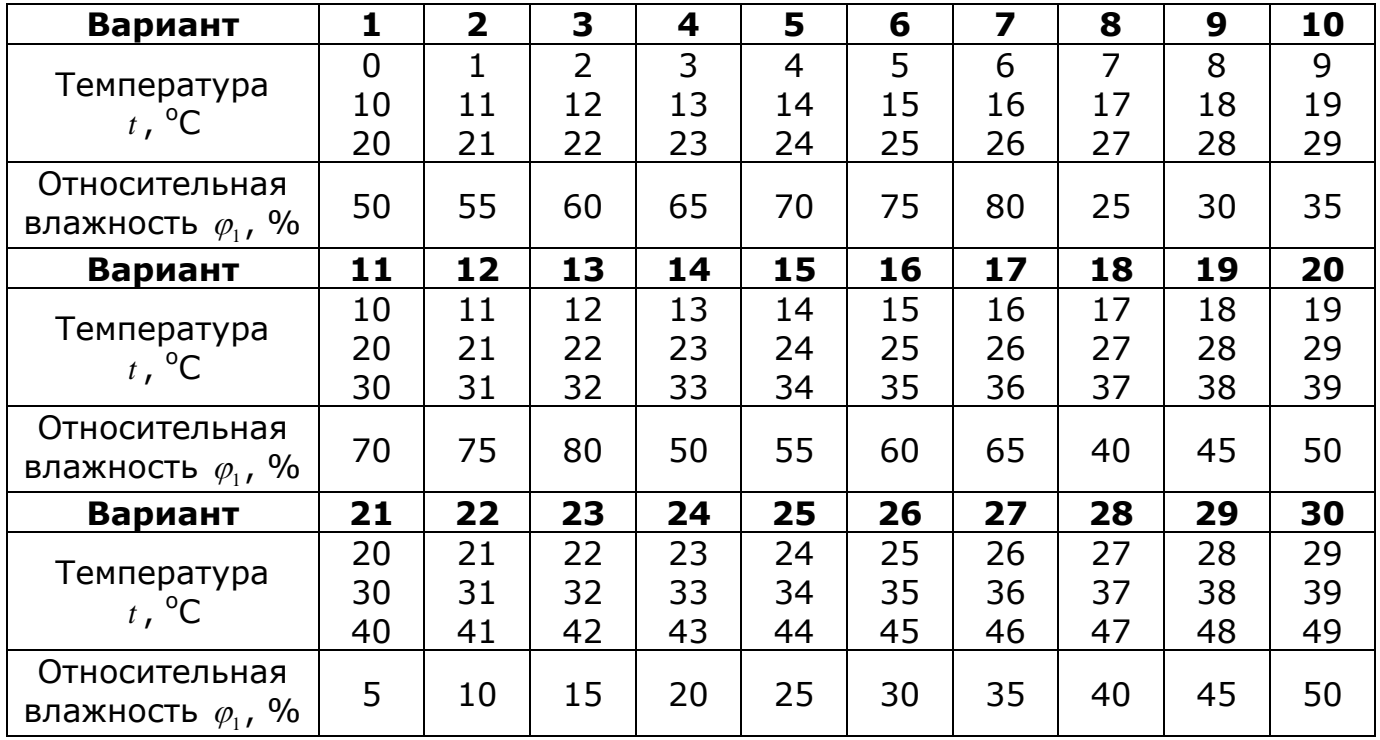